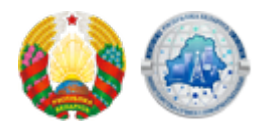

## **[Ткач: как можно стать абонентом оператора электросвязи](https://mpt.gov.by/ru/tkach-kak-mozhno-stat-abonentom-operatora-elektrosvyazi-distancionno) [дистанционно](https://mpt.gov.by/ru/tkach-kak-mozhno-stat-abonentom-operatora-elektrosvyazi-distancionno)**

Ссылка на источник

[Подробнее](https://youtu.be/o0_jJvooruM?si=zdZPNxIj0pGCUL7x)

**Source URL:**

https://mpt.gov.by/tkach-kak-mozhno-stat-abonentom-operatora-elektrosvyazi-distancionno